# [REGRESSION FROM 24 TO 25](https://avan.tech/item84361-Regression-from-24-to-25-trunk-avan-tech-Pivot-table-feedback-JS-method-no-longer-opens-the-aggregate-details-popup-popup-is-loaded-as-a-modal-but-not-shown) [TRUNK.AVAN.TECH: PIVOT](https://avan.tech/item84361-Regression-from-24-to-25-trunk-avan-tech-Pivot-table-feedback-JS-method-no-longer-opens-the-aggregate-details-popup-popup-is-loaded-as-a-modal-but-not-shown) [TABLE FEEDBACK\(\) JS](https://avan.tech/item84361-Regression-from-24-to-25-trunk-avan-tech-Pivot-table-feedback-JS-method-no-longer-opens-the-aggregate-details-popup-popup-is-loaded-as-a-modal-but-not-shown) [METHOD NO LONGER OPENS](https://avan.tech/item84361-Regression-from-24-to-25-trunk-avan-tech-Pivot-table-feedback-JS-method-no-longer-opens-the-aggregate-details-popup-popup-is-loaded-as-a-modal-but-not-shown) [THE AGGREGATE DETAILS](https://avan.tech/item84361-Regression-from-24-to-25-trunk-avan-tech-Pivot-table-feedback-JS-method-no-longer-opens-the-aggregate-details-popup-popup-is-loaded-as-a-modal-but-not-shown) [POPUP \(POPUP IS LOADED AS](https://avan.tech/item84361-Regression-from-24-to-25-trunk-avan-tech-Pivot-table-feedback-JS-method-no-longer-opens-the-aggregate-details-popup-popup-is-loaded-as-a-modal-but-not-shown) [A MODAL BUT NOT SHOWN\)](https://avan.tech/item84361-Regression-from-24-to-25-trunk-avan-tech-Pivot-table-feedback-JS-method-no-longer-opens-the-aggregate-details-popup-popup-is-loaded-as-a-modal-but-not-shown)

**Status** 

**O** Pending

Priority 1 Top Priority

Task

Regression from 24 to 25 trunk.avan.tech: Pivot table feedback() JS method no longer opens the aggregate details popup (popup is loaded as a modal but not shown)

Add a timesheet

#### [Add a timesheet for this task](https://avan.tech/Add-a-time-entry?prefills=123%3A174&values%5B0%5D=68&values%5B1%5D=trackeritem%3A84361)

**Description** On a Pivot Table, it's no longer possible to click to get details.

trunk.avan.tech is on Manticore but seems unlikely to be related.

Emails

Assigned to josaphat.imani

Assigned by marclaporte

Also visible to 1- Visible to Anonymous (Public content)

Related

Created Tuesday 18 of October, 2022 09:38:17 EDT by Marc Laporte

LastModif Monday 12 of December, 2022 22:35:37 EST

## Comments

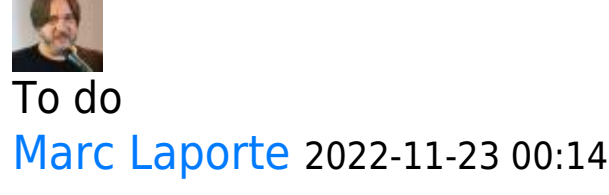

Test here: <https://doc.tiki.org/PluginPivotTable22>

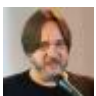

### Problem confirmed [Marc Laporte](https://avan.tech/user-profile?tr_user=marclaporte) 2022-11-23 17:12

Here is the doc:<https://doc.tiki.org/PluginPivotTable>

Try to make aggregateDetails work on 24x vs 25x/trunk

## Comment for edit #6 josaphat.imani 2022-11-25 16:04

Merge request link: [https://gitlab.com/tikiwiki/tiki/-/merge\\_requests/2018](https://gitlab.com/tikiwiki/tiki/-/merge_requests/2018)